## Não consigo acessar nenhum site externo, ou seja, sites que não são da UECE. 26/04/2024 11:09:16

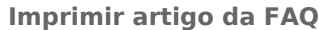

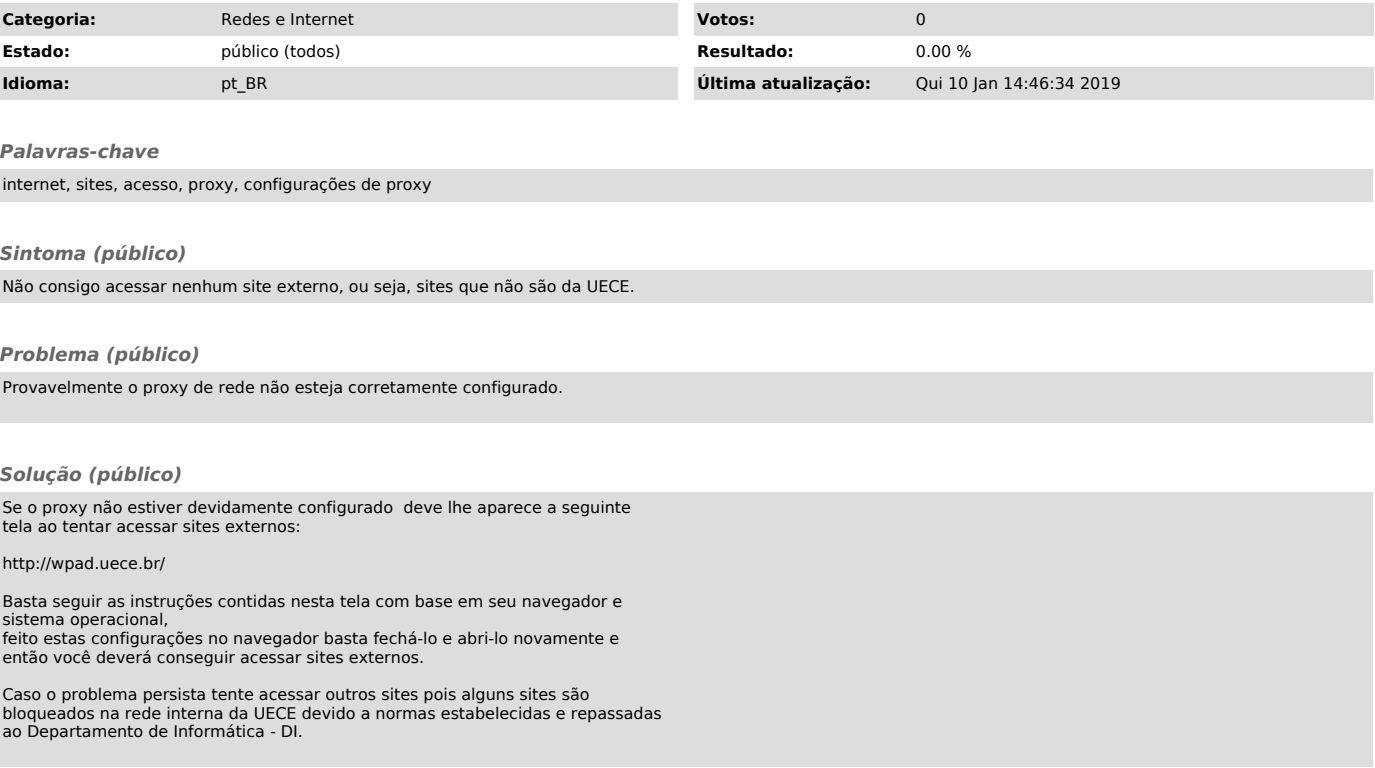